**MASSACHUSETTS INSTITUTE OF TECHNOLOGYSLOAN SCHOOL OF MANAGEMENT15.565 Integrating Information Systems: Technology, Strategy, and Organizational Factors 15.578 Global Information Systems: Communications & Connectivity Among Information Systems** Spring 2002 Lecture 17 *WEB AS A DATABASE: EVOLUTION OF XML* 

1

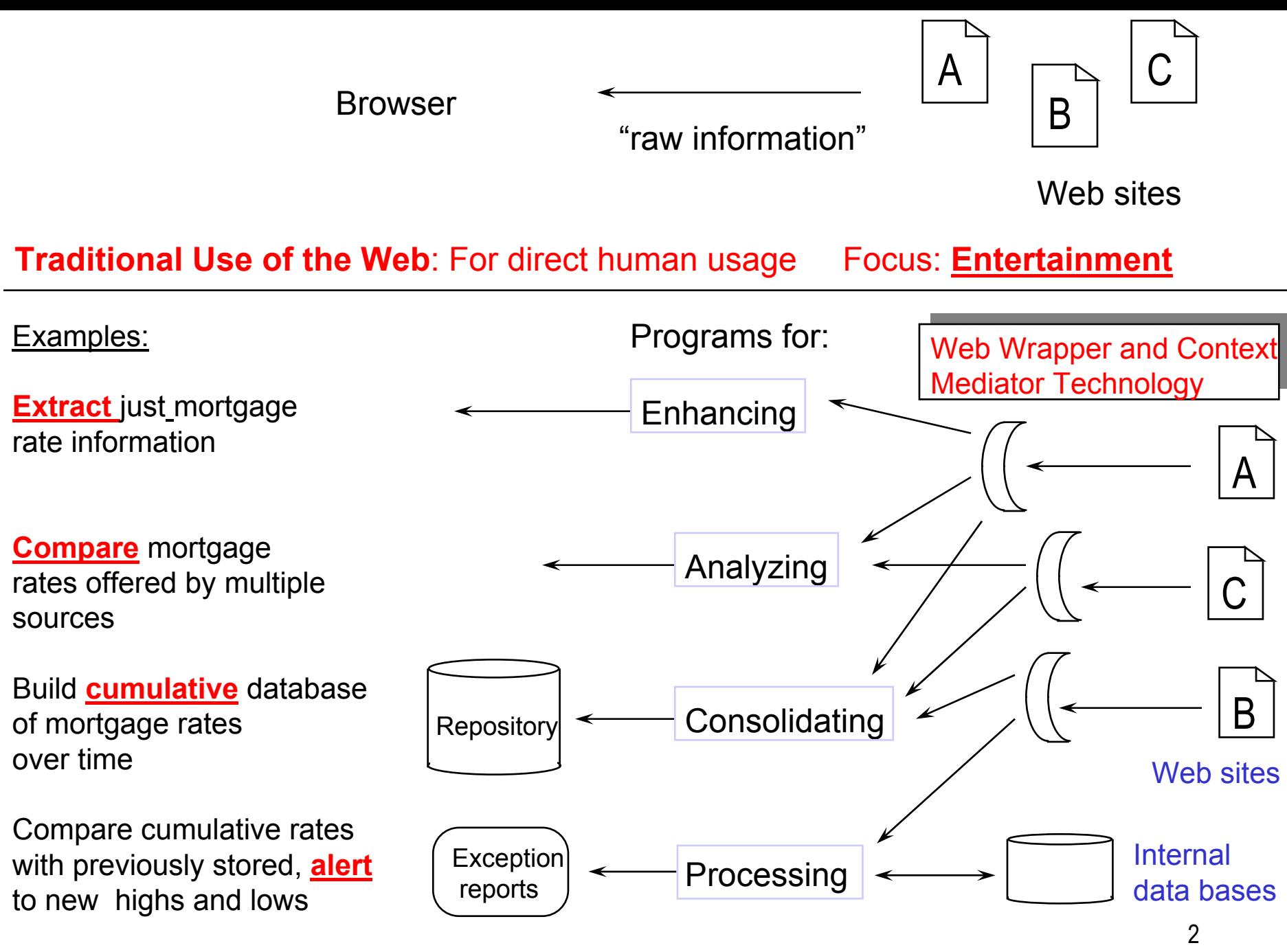

**New Use of the Web: Program intermediaries Focus: Productivity** 

#### **MIT Sloan COntext INterchange (COIN) Project**

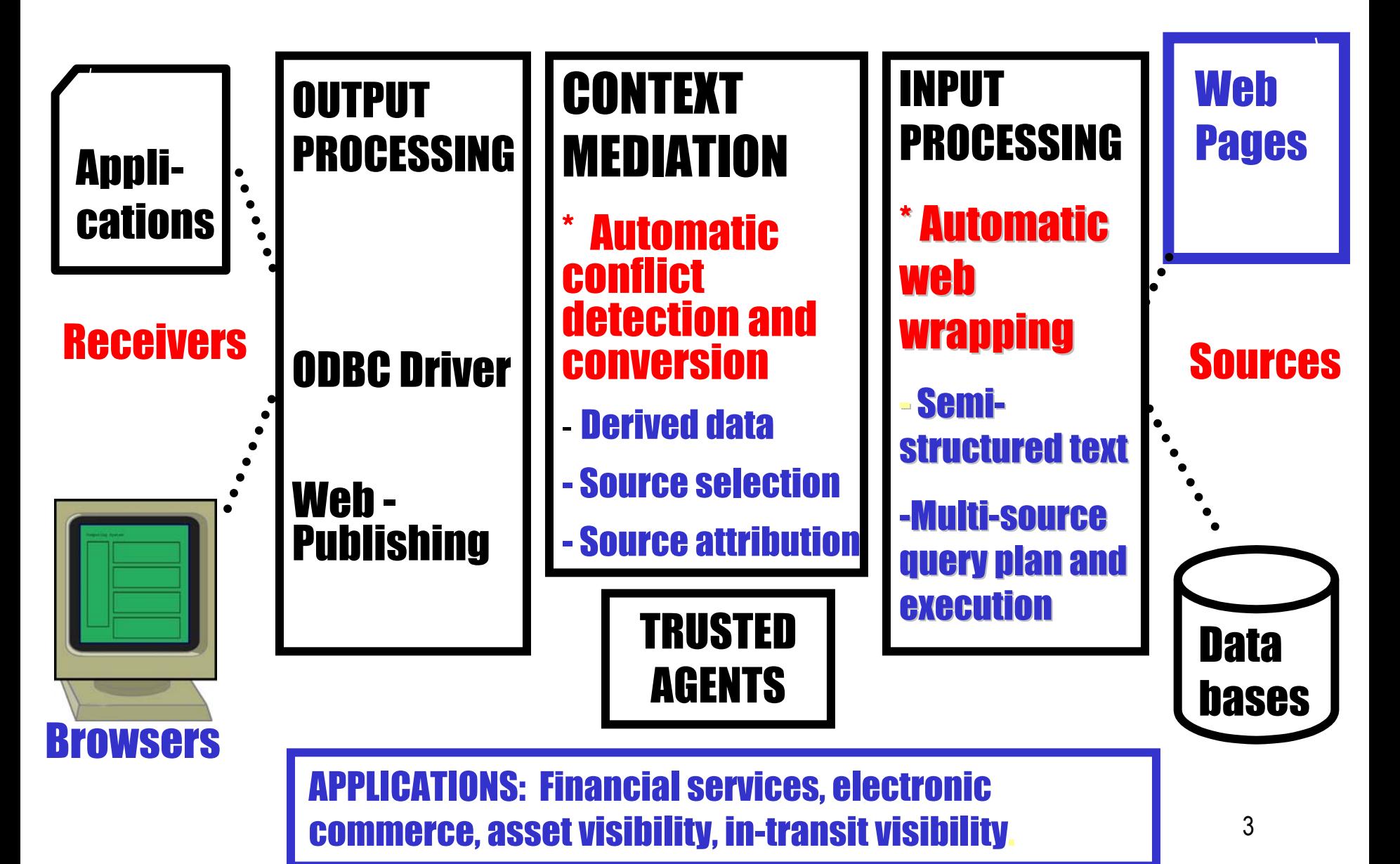

#### **Example Semi-structured Web data: Intel SEC filing**

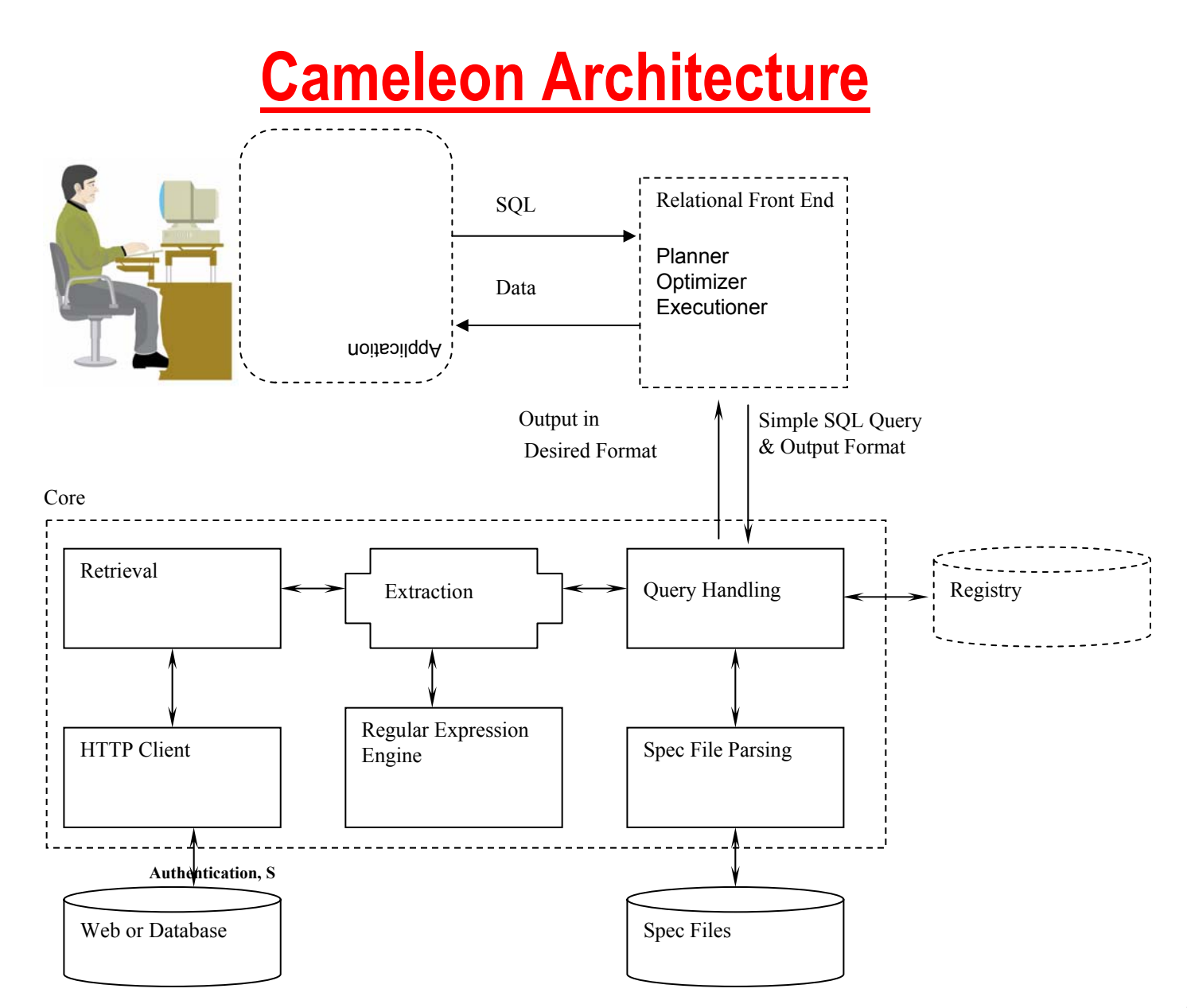

#### **CIA Fact Book Example**

**Singapore** 

#### **Introduction**

#### [Top of Page]

Background: Founded as a British trading colony in 1819, Singapore joined Malaysia in 1963, but withdrew two years later and became independent. It subsequently became one of the world's most prosperous countries, with strong international trading links (its port is one of the world's busiest) and with per capita GDP above that of the leading nations of Western Europe.

Geography

#### [Top of Page]

Location: Southeastern Asia, islands between Malaysia and Indonesia

Geographic coordinates: 1 22 N, 103 48 E

Map references: Southeast Asia

Area: total: 647.5 sq km land: 637.5 sq km water: 10 sq km

Area - comparative: slightly more than 3.5 times the size of Washington, DC

Land boundaries: 0 km

Coastline: 193 km

Maritime claims: exclusive fishing zone: within and beyond territorial sea, as defined in treaties and practice territorial sea: 3 nm

Climate: tropical; hot, humid, rainy; no pronounced rainy or dry seasons; thunderstorms occur on 40% of all days (67% of days in April)

Terrain: lowland; gently undulating central plateau contains water catchment area and nature preserve

#### **Elevation extremes:**

lowest point: Singapore Strait 0 m highest point: Bukit Timah 166 m

#### http://www.odci.gov/cia/publications/factbook/geos/sn.html

#### CAMELEON QUERY:

**Select capital, location, coordinates, totalarea, climate, population, GDP from cia where Country="Singapore"** 

CAMELEON RESULTS:

*Record 1* 

**CAPITAL**

**Singapore** 

**LOCATION**

Southeastern Asia, islands between Malaysia and Indonesia

#### **COORDINATES**

1 22 N, 103 48 E

**TOTALAREA**

647.5 sq km

**CLIMATE**

tropical; hot, humid, rainy; no pronounced rainy or dry seasons; thunderstorms occur on 40% of all

days (67% of days in April)

**POPULATION**

4,151,264 (July 2000 est.)

**GDP** 7

\$98 billion (1999 est.)

# **Spec file for CIA Fact Book (partial)**

#Relation=cia **#Source=http://www.odci.gov/cia/publications/factbook/country.html**  #Attribute=Link#String #Begin=Top\ <sup>s</sup>\*of\s\*Page #Pattern=<LI><FONT SIZE=-1><a href <sup>=</sup>"([^"]\*)">#Cou ntry#</a></font> # E n d=</[Bb][oO][dD][yY]> **#Source=http://www.odci.gov/cia/publications/factbook/#Link#**  #Attribute=Telephone#String #Begin=Telephones: # P attern=</b>\s\*([\0-\37 7]\*?)\s\*<p> #End=Telephone system: #Attribute=Background#String #Begin=Background: #Pattern=</b>\s\*([\0-\377]\*?)\s\*<  $#End=$ Location: #Attribute=Location#String #Begin=Location: #Pattern=</b>\s\*([\0-\377]\*?)\s\*<p>\_ #End=Geographic\s\*coordinates:

### **Regular Expressions Used in Spec Files**

- **\*** Match 0 or more times (greedy).
- **\*?** Match 0 or more times (non-greedy).
- **+** Match 1 or more times (greedy).
- •**?** Match 0 or 1 time (greedy).

Greedy quantifiers such as  $*$  matches as much as possible, whereas non-greedy quantifiers stop at the minimum match. Example:

 $$  $$ <b>(.\*?) </b> would match 'hello' and 'world'

- **.** matches everything except \n
- $\bullet$ **[\0-\377]** matches everything
- $\land$  matches the beginning of a string or line
- •**[^ a character]** matches everything except the specified character.

For instance  $\lceil \sim \rceil$  matches anything but  $\leq$ 

- •**\$** matches the end of a string or line
- $\bullet$ **\s** matches a whitespace character
- •**\S** matches a non-whitespace character
- **\d** matches a digit
- •Expressions within parentheses are saved. 9

## **Sample Application**

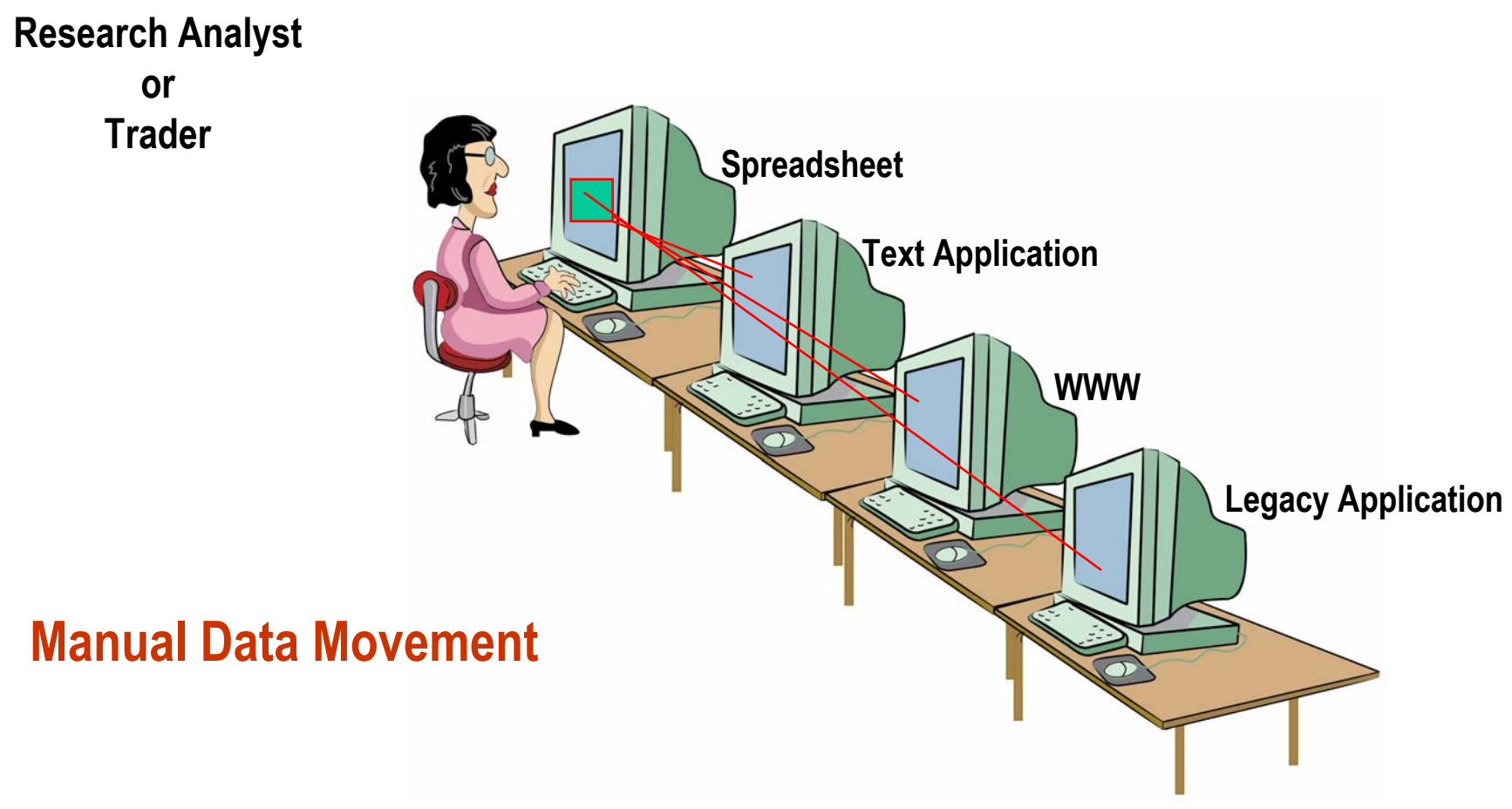

#### **Providing Integrated Data and Analysis**

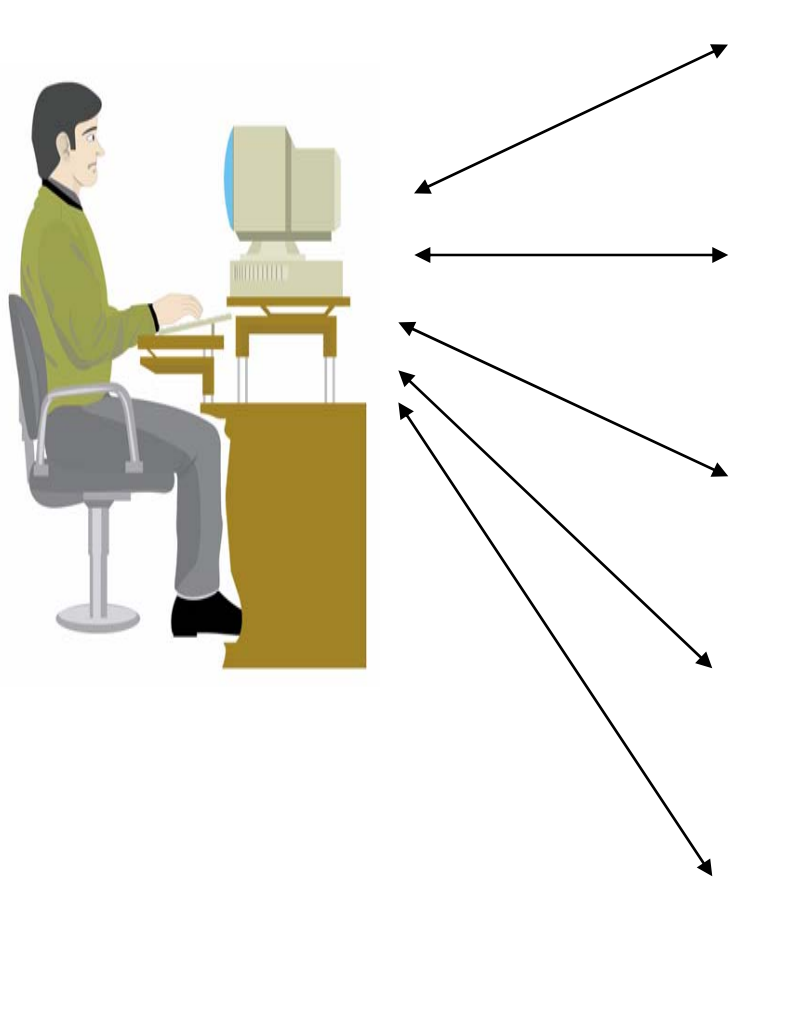

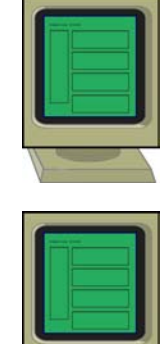

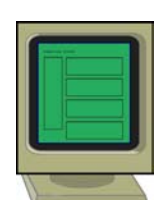

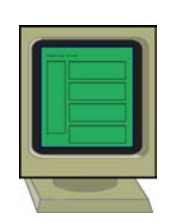

*Real-time feed* **Equity prices - TIBCO** 

**SEC Filings - EDGAR**  *Web based - Internet* 

**News - Reuters, Newswire and Business wire** *Web based - Internet* 

**Merrill Research Reports**  *Text based -Merrill Intranet* 

**Market updates - Merrill Lynch home page**  *Web based - Internet* <sup>11</sup>

#### **Spreadsheet Interface**

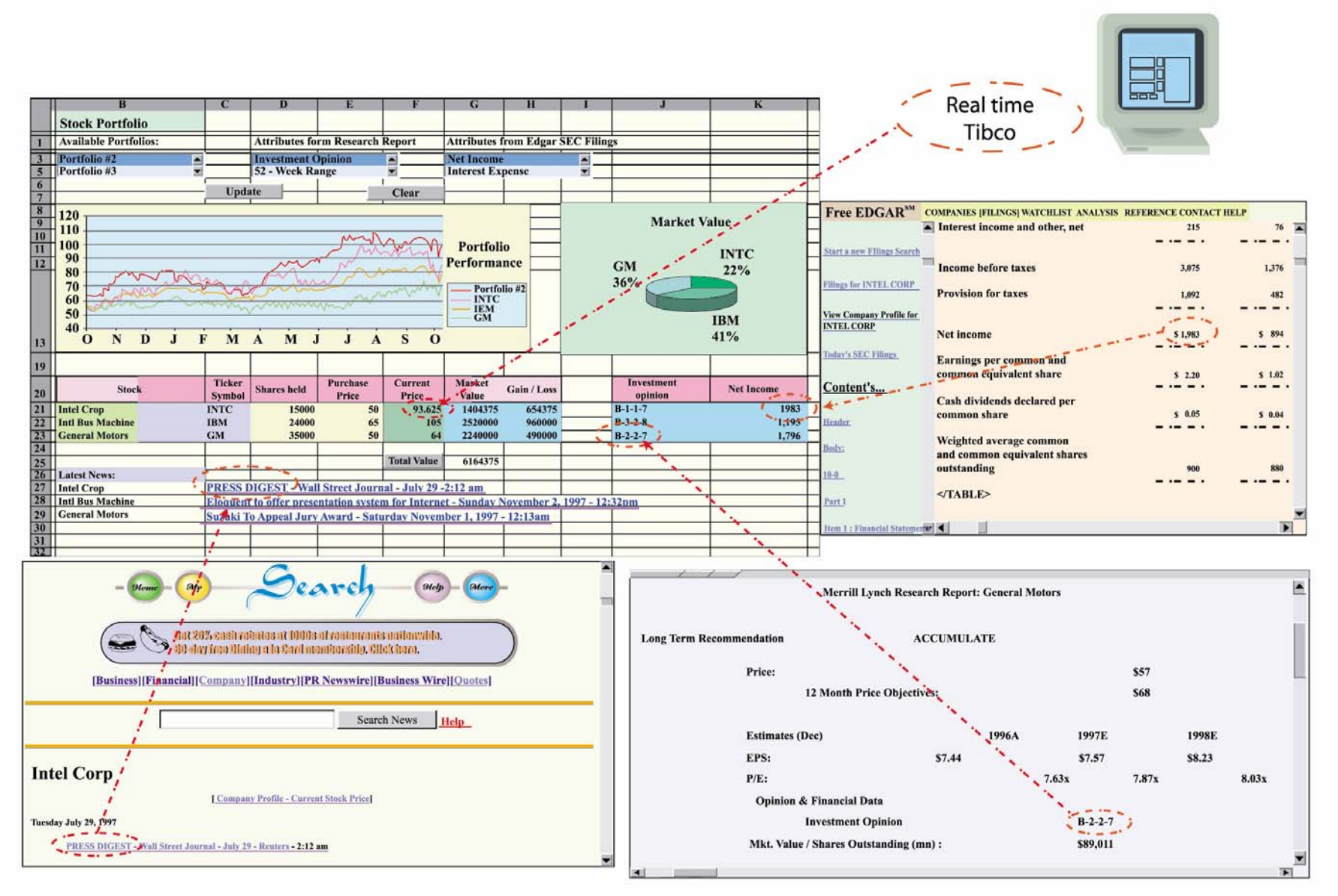

# **XML – The Silver Bullet** ?

- XML is (according to press reports ...)
	- ¾ "HTML on steroids" ?
	- ¾ "a Rosetta Stone" ?
	- $\triangleright$  "a universal way to translate data"?
	- ¾ "a miraculous way to" … information integration ?
	- $\triangleright$  "a silver bullet"?

# **XML What is it?**

- XML EXtensible Markup Language
- Meta language for defining a markup language
- Based on SGML Standard Generalized Markup Language
- Data model for syntax for structuring data
- Can define tags at will
- Can nest document structures to arbitrary levels of complexity
- Can use Document Type Definition (DTD)
- Many other members of "family":
	- XSL, XSLT, XLL, XML-Query, etc.

# **XML Does help create structured Web pages**

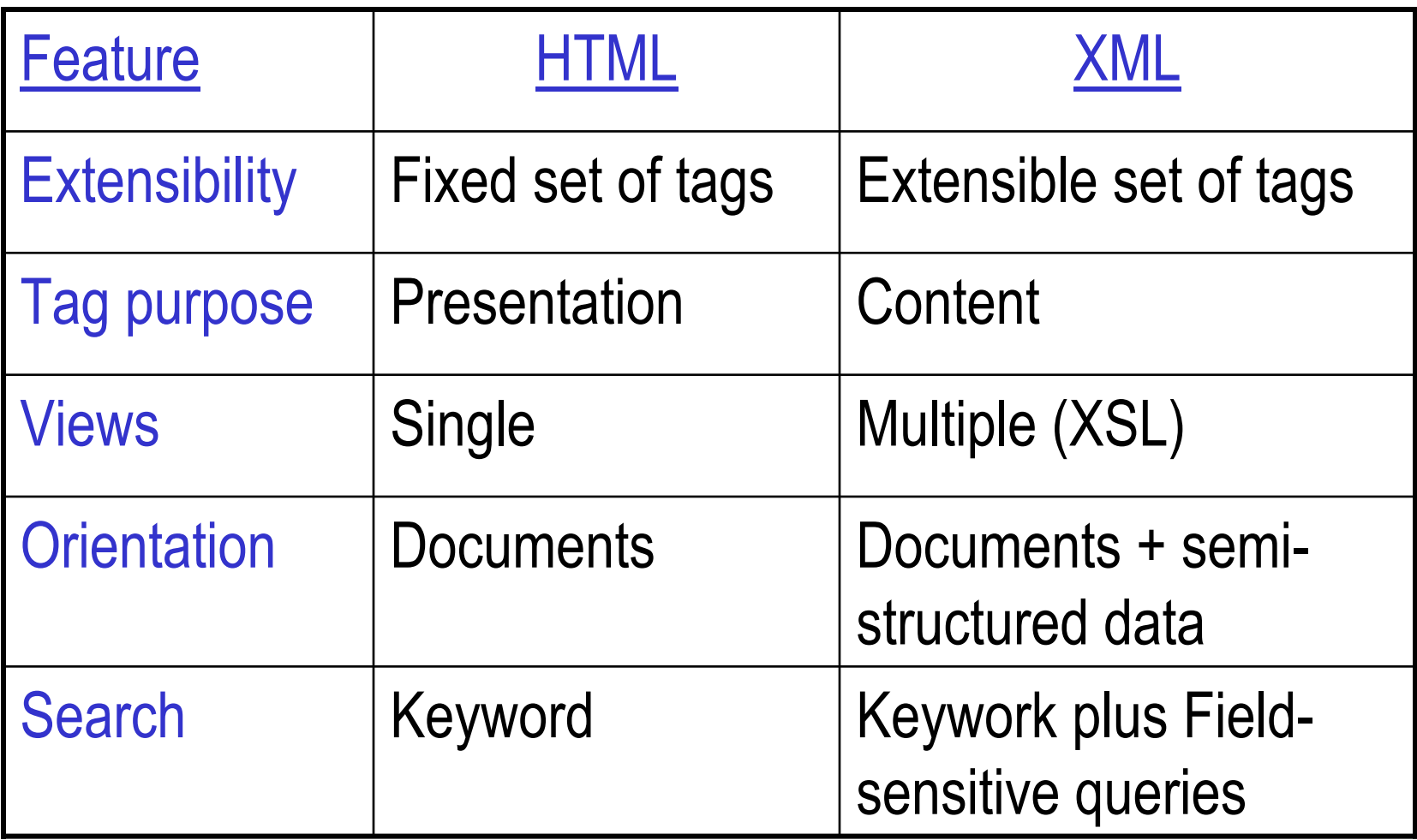

## **Example: HTML Compared with XML**

#### **HTML \***

<!DOCTYPE HTML PUBLIC "-//W3C//DTD HTML 3.2 Final//EN"><html>

<head> . . .

<BODY topmargin=18 leftmargin=6 bgcolor="#ffffff" link="#0000ee" VLINK="#551A8B" ALINK="#ff0000"> <pre><fo nt size=2>

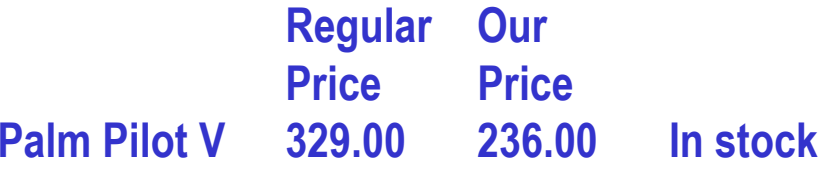

</font></pre >

<table cellpadding=0 c ellspacing=0 border=0>

<tr><td align=left valign=middle width=455 nowrap height=20>

<tr><td align=left valign=top nowrap width=455>

<font size =1 f ace="h elvetica,arial"> . . . **XML**</BODY></HTML> <XML>

\* The HTML is normally much mes and <td> tags for defining tables and tab positions.

**<Product info>** 

sier, **<Product> Palm Pilot V <\Product>**  with lots more formatting details and <tr> **Allehryic Regular price> 329.00 <\Regular price> ce> 236.00 <\O ur pri ce>**  positions. **<InStock> yes <\InStock> <\Product info>**  $\leq$ \XML>  $\qquad$  16

# **XML Why do we need it?**

- W3C wanted to get out of the tag creation business
- Separate data from presentation
	- Use of a style sheet instead of "hardcoded" HTML formatting
	- Flexibility / scalability / extensibility

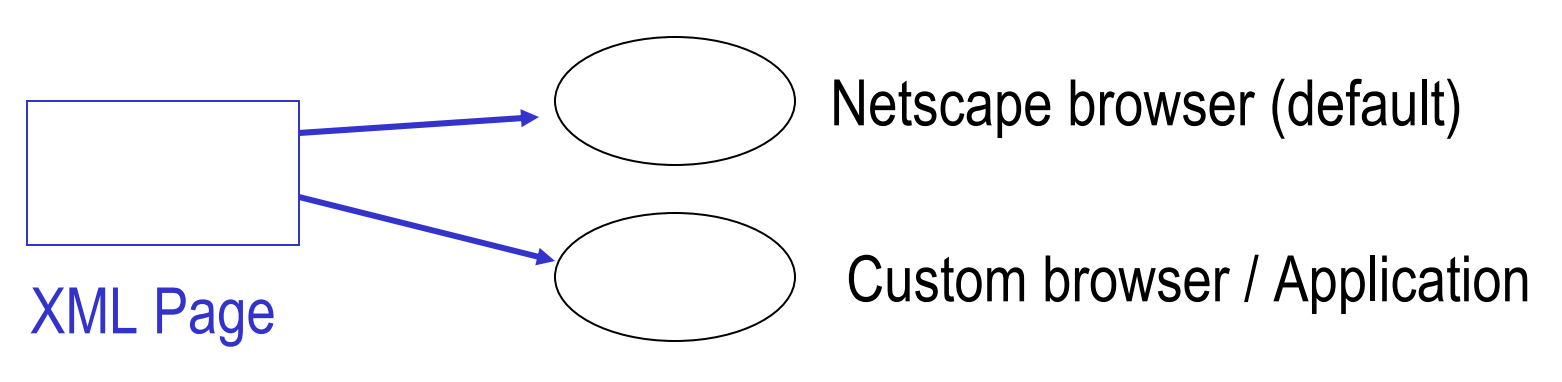

- Also important for Wireless Applications (WML/ XHTML)
- Human readability
- Computer processable
- Information interchange 17

#### **Sample Applications of Semi-Structured Web Data**

• Automate <u>Extraction</u> of data from specific Web sites into user tool, like Excel, o<u>r own Web browse</u>r / consolidator **Fidelity Bank of Boston** 

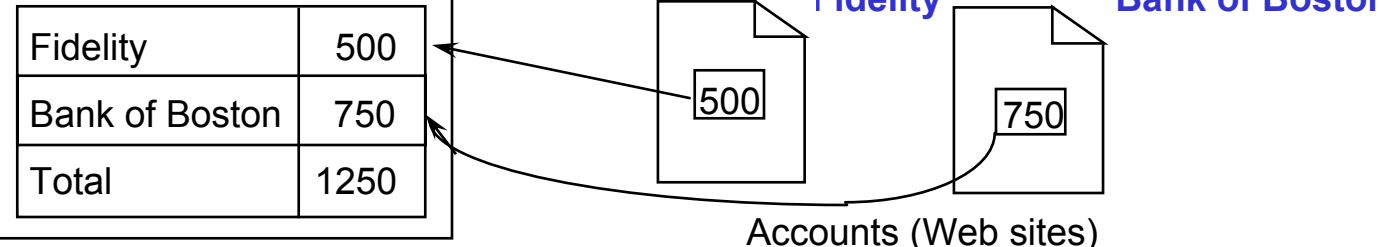

• Automatically <u>Select</u> and <u>Consolidate</u> information <u>across</u> Web sites

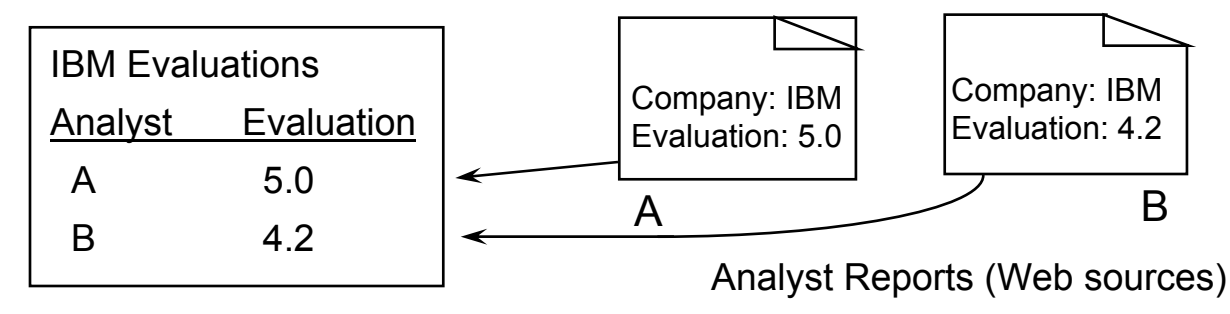

• Integrate Internet / Intranet / Client Server networks for internal operations

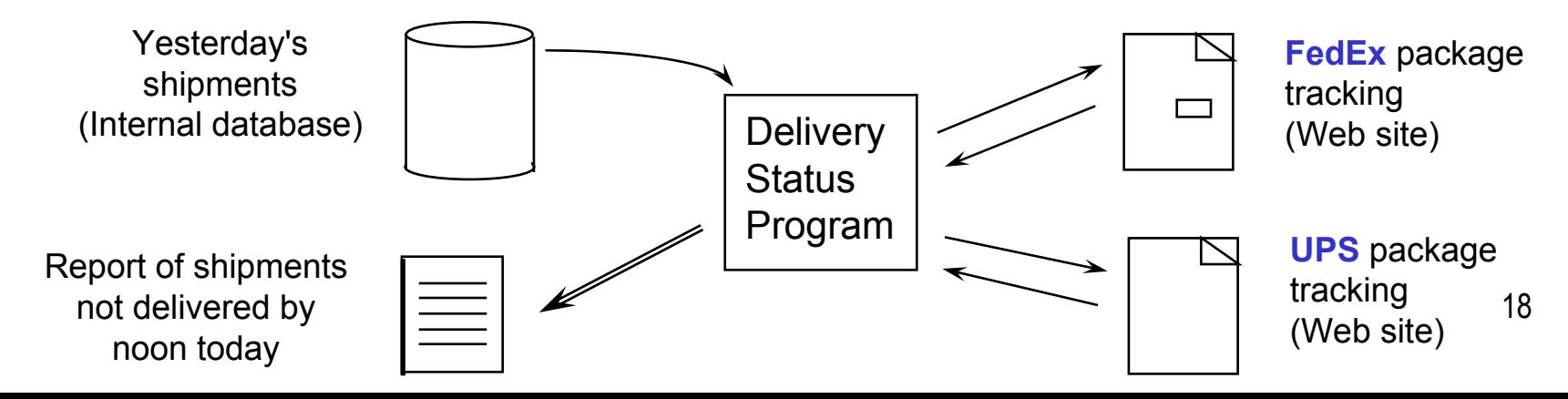

# **XML . . . Multiple Standards**

- What is so great about XML standards is that there are so many . . .
- Should tag for catalog be called "price" or "cost" ?
- "The director of electronic trading at Credit Suisse First Boston and chairman of financial services XML working group is struggling with more than a dozen XML protocols … for financial trading applications." (*ComputerWorld*, 9

**July 2001)** 

# **XML – The Silver Bullet ?**

- XML is <u>not quite</u>:
	- ¾ "a Rosetta Stone"
	- $\triangleright$  "a universal way to translate data"
	- $\triangleright$  "a miraculous way to" ... information integration
	- $\triangleright$  "a silver bullet"
- It is a helpful tool toward information integration . . .
- Some background sources: w3c.org/XML and XML.org
- But much more is needed for information integration ¾ Context Interchange and Semantic Web research are promising areas . . .

## **Summary**

- **Tim Berners-Lee**, W3C Director:
	- "The Web is quickly becoming the world's fastest growing repository of data"
- In past: Primarily processed by humans.
- In future, must be processible by programs (agents for humans)
- Tools, such as MIT's Automatic Web Wrapper and W3C's XML, are providing these capabilities.

Work reported herein has been supported, in part, by the USA Advanced Research Projects Agency, Banco Santander Central Hispano, Citibank, Fleet Bank, First Logic, Merrill Lynch, PricewaterhouseCoopers, MIT Total Data Quality Management Program, MIT Center for eBusiness, Suruga Bank, and USAF/Rome Laboratory.